# **Computergrafik 2: Übung 4**

Transformation im Ortsraum, Fourier Transformation

# **Quiz**

- Fourier Transformation: Grundidee?
- Fouriers Theorem
- $F(u,v) = x + iy$ 
	- Bedeutung u,v?
	- Betrag?
	- Phase?
	- Eulersche Formel?
- Grundidee FFT?

# **Besprechung Übung 4**

• Probleme?

# **DISKRETE FOURIER-TRANSFORMATION**

### **Anschaulich: Basisvektoren eines Bildes**

| 10               | 255 | 4 | 250 | = | 10 * 1 | 0 | 0 | 0 |
|------------------|-----|---|-----|---|--------|---|---|---|
| $+ 255 \times 0$ | 1   | 0 | 0   |   |        |   |   |   |
| $+ 4 \times 0$   | 0   | 1 | 0   |   |        |   |   |   |

\n6

\n6

\n6

\n7

\n8

\n8

\n8

\n8

\n8

\n8

\n8

\n8

\n8

\n8

\n8

\n8

\n8

\n8

\n8

\n8

\n8

\n8

\n8

\n8

\n8

\n8

\n8

\n8

\n8

\n8

\n8

\n8

\n8

\n8

\n8

\n8

\n8

\n8

\n8

\n8

\n8

\n8

\n8

\n8

\n8

\n8

\n8

\n8

\n8

\n8

\n8

\n8

\n8

\n8

\n8

\n8

\n8

\n8

\n8

\n8

\n8

\n8

\n8

\n8

\n8

\n8

\n8

\n8

\n8

\n8

\n8

\n8

\n8

\n8

\n8

\n8

\n8

\n8

\n8

\n8

\n8

\n8

\n8

\n

- Wahl anderer Basisvektoren  $\rightarrow$ Transformation mittels Basiswechsel
- Basiswechselmatrix vom Rang der Pixelanzahl

# **Basisfunktionen der Fourierbasis (N = 4)**

\n- Basisfunktionen f<sub>u</sub> 
$$
f_u(n) = \exp\left(-\frac{i2\pi}{N}un\right)
$$
\n- Wertetable!
\n

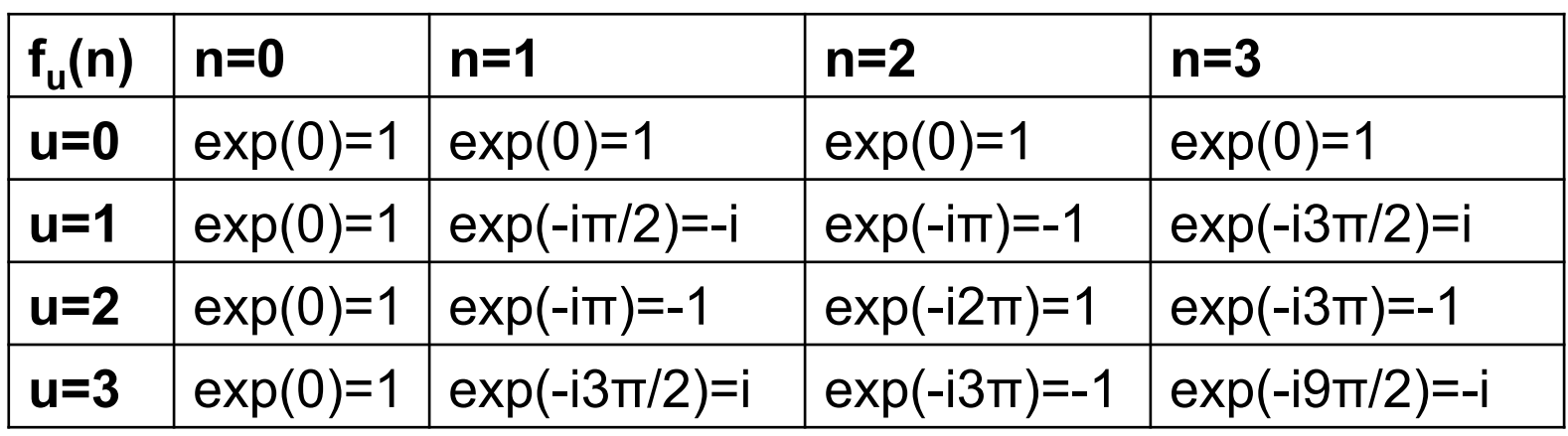

- Basisvektoren:  $f_{u=0} = (1,1,1,1)$ ,  $f_{u=1} = (1,-i,-1,i)$  $f_{11=2} = (1,-1,1,-1), f_{11=3} = (1,i,-1)$  $\sqrt{ }$
- Basiswechselmatrix:

1, -i)  
\n1, -i)  
\n
$$
B = \frac{1}{4} \begin{pmatrix}\n1 & 1 & 1 & 1 \\
1 & -i & -1 & i \\
1 & -1 & 1 & -1 \\
1 & i & -1 & -i\n\end{pmatrix}
$$

 $\setminus$ 

'

'

' '

 $\int$ 

# **Basisfunktionen der Fourierbasis (N = 4)**

\n- Basisfunktionen f<sub>u</sub> 
$$
f_u(n) = \exp\left(\frac{i2\pi}{N}un\right)
$$
\n- Wertetable!
\n

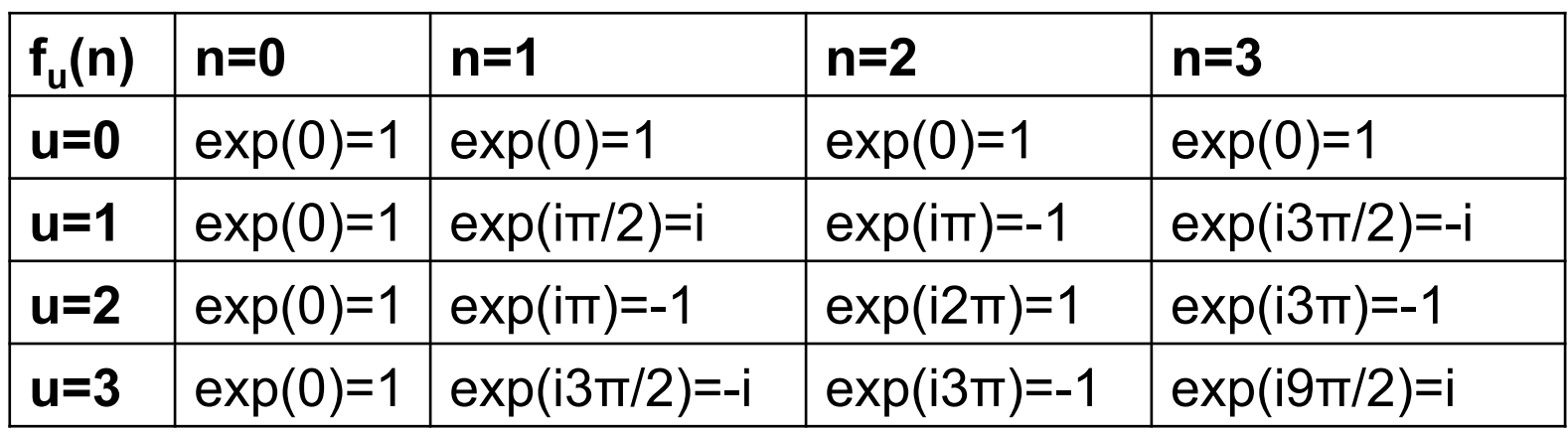

- Basisvektoren:  $f_{u=0} = (1,1,1,1)$ ,  $f_{u=1} = (1,i,-1,-i)$ ,  $f_{11=2} = (1,-1,1,-1), f_{11=3} = (1,-1,-1)$  $\sqrt{ }$
- Basiswechselmatrix:

1, i)  
\n
$$
B = \frac{1}{4} \begin{pmatrix} 1 & 1 & 1 & 1 \\ 1 & i & -1 & -i \\ 1 & -1 & 1 & -1 \\ 1 & -i & -1 & i \end{pmatrix}
$$

 $\setminus$ 

'

'

' '

 $\int$ 

### **1D-Basisfunktionen**

Bildfunktion: 
$$
f(n)
$$
,  $n=0,N-1$ , **1 0 1 0 1 0**

also: *N* Basisfunktionen  
\n
$$
b_u(n) = \exp(i \cdot 2\pi/N \cdot n \cdot u)
$$
, mit Frequenzen  $u=0,N-1$   
\nz.B.  $b_0(n) = [(1,0),(1,0),...,(1,0)]$ 

**Transformation FT:**  $FT(f) = F = f \cdot B$  (Vektor-Matrix-Schreibweise)

$$
F(u) = \sum_{n} f(n) \cdot \exp(-i \cdot 2\pi/N \cdot n \cdot u), \text{ für alle } u = 0, N-1
$$
  
Rücktransformation FT<sup>-1</sup>: FT<sup>-1</sup>(F) = F·B<sup>T</sup> (Vektor-Matrix-Schreibweise)  

$$
f(n) = 1/N \cdot \sum_{u} F(u) \cdot \exp(i \cdot 2\pi/N \cdot n \cdot u), \text{ für alle } n = 0, N-1
$$

Skalierungsfaktor, weil die Basisfunktionen nicht normiert sind.

# **DFT als Matrixoperation**

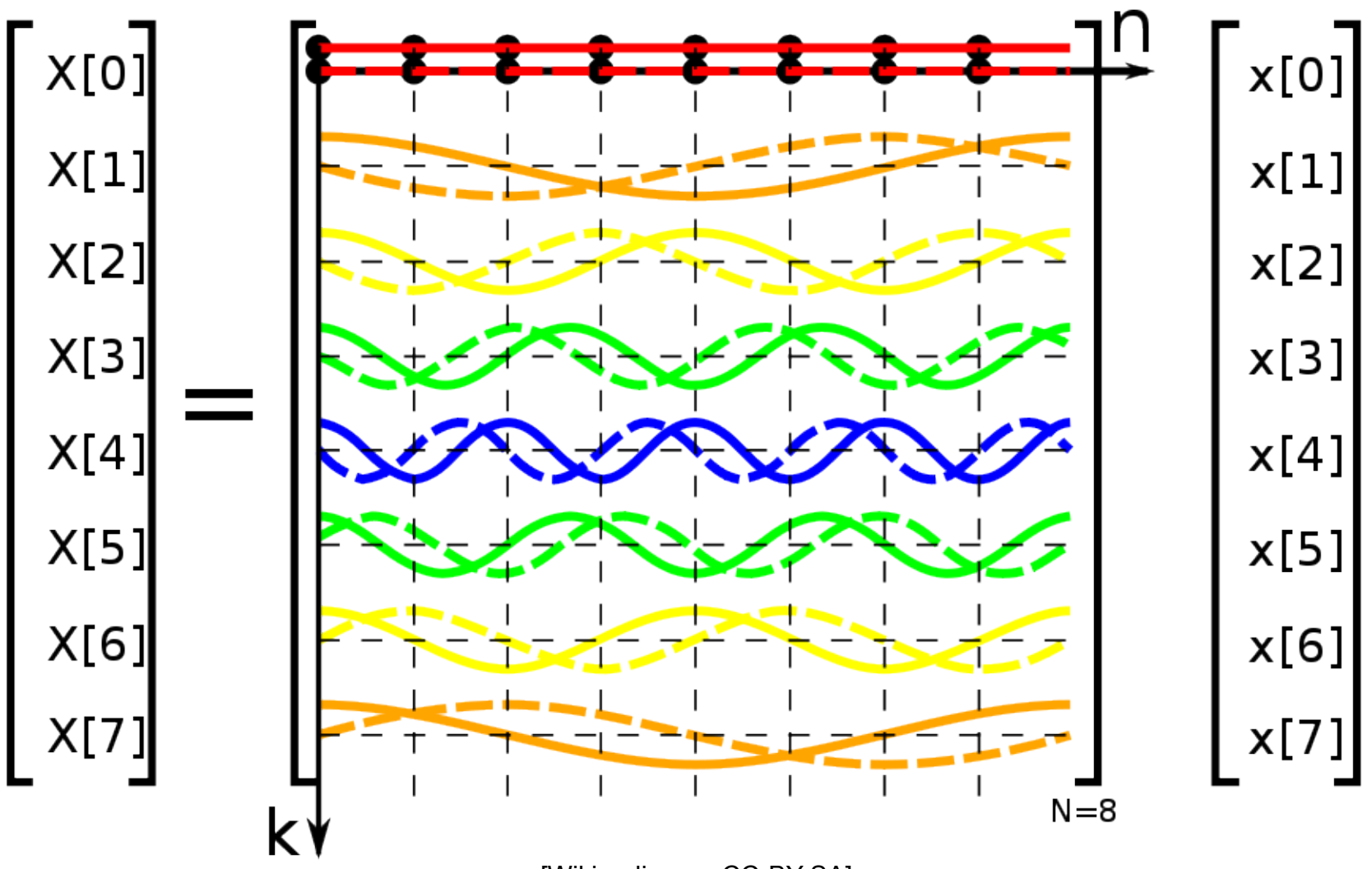

[Wikipedia.org, CC-BY-SA]

### **DFT als Matrixoperation**

$$
X = Wx
$$

$$
W \in N \times N
$$

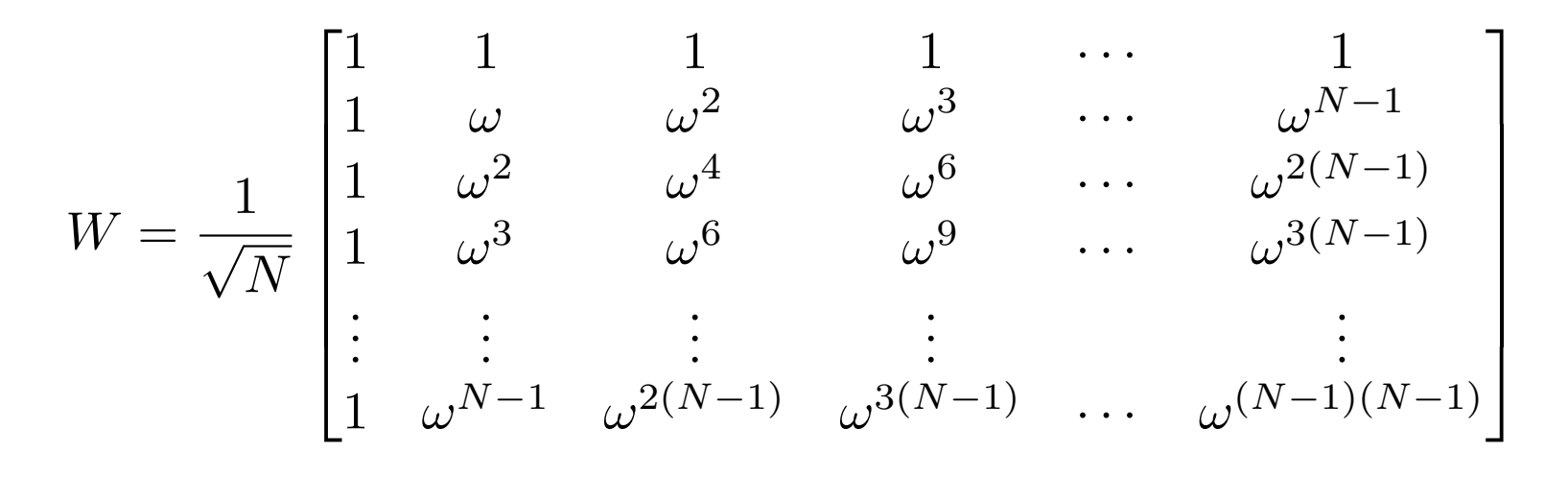

 $\omega = e^{-\frac{2\pi i}{N}}$ *N*

# **2D-Basisfunktionen**

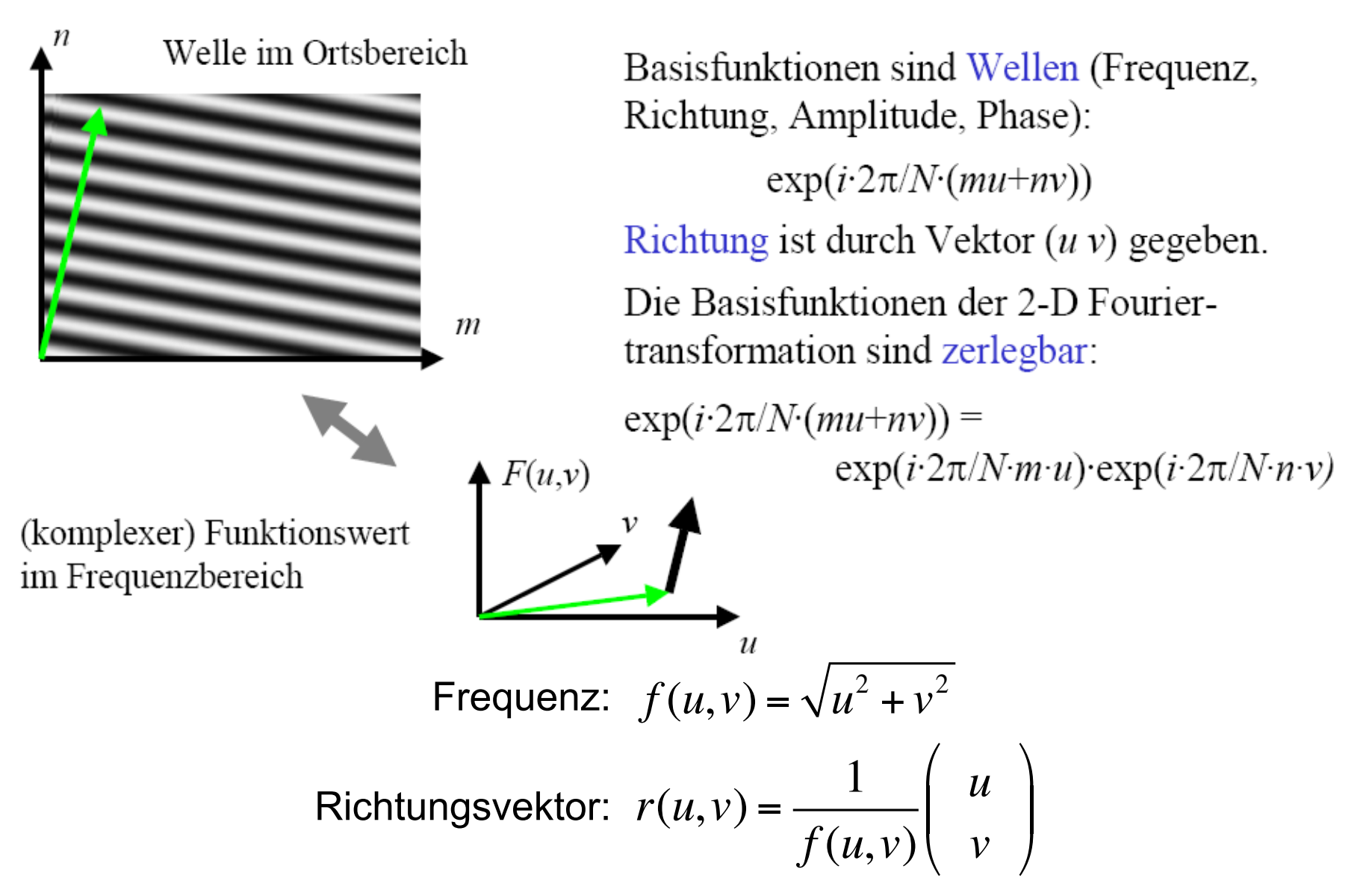

# **Eigenschaften der 2D-DFT: Translation**

• 2D- 
$$
F(u,v) = \sum_{x=0}^{M-1} \sum_{y=0}^{N-1} f(x,y) \cdot e^{-i2\pi(ux/M+vy/N)}
$$
  
DFT:  $f(x,y) = \frac{1}{MN} \sum_{u=0}^{M-1} \sum_{v=0}^{N-1} F(u,v) \cdot e^{i2\pi(ux/M+vy/N)}$ 

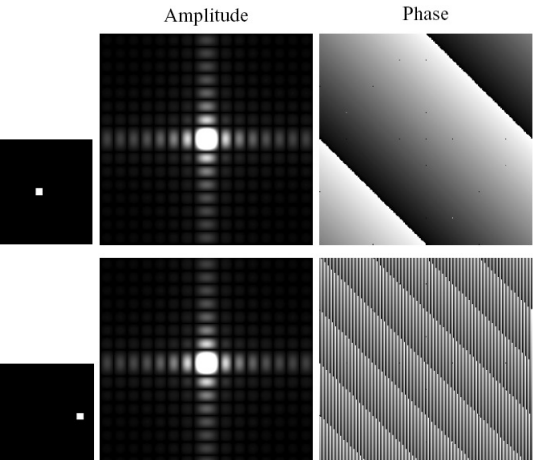

• Verschiebung im Ortsraum führt zu Phasenverschiebung im Frequenzraum:

$$
f(x - x_0, y - y_0) = \frac{1}{MN} \sum_{u=0}^{M-1} \sum_{v=0}^{N-1} F(u, v) \cdot e^{i2\pi (u(x - x_0)/M + v(y - y_0)/N)}
$$

$$
= \frac{1}{MN} \sum_{u=0}^{M-1} \sum_{v=0}^{N-1} F(u,v) \cdot e^{i2\pi(ux/M + vy/N)} \cdot e^{-i2\pi(ux_0/M + vy_0/N)}
$$
  
= 
$$
\frac{1}{MN} \sum_{v=0}^{M-1} \sum_{v=0}^{N-1} \left[ F(u,v) \cdot e^{-i2\pi(ux_0/M + vy_0/N)} \right] \cdot e^{i2\pi(ux/M + vy/N)}
$$

*MN*

*v*=0

*u*=0

**Separierbarkeit**  
\n
$$
F(u, v) = \frac{1}{N^2} \sum_{m=0}^{N-1} \sum_{n=0}^{N-1} f(m, n) \exp\left[-i\frac{2\pi}{N}(um + vn)\right] =
$$
\n
$$
= \frac{1}{N^2} \sum_{m=0}^{N-1} \sum_{n=0}^{N-1} f(m, n) \exp\left[-i\frac{2\pi}{N}um\right] \exp\left[-i\frac{2\pi}{N}vn\right] =
$$
\n
$$
= \frac{1}{N} \sum_{m=0}^{N-1} \left(\frac{1}{N} \sum_{n=0}^{N-1} f(m, n) \exp\left[-i\frac{2\pi}{N}vn\right]\right) \exp\left[-i\frac{2\pi}{N} um\right] =
$$
\n
$$
= \frac{1}{N} \sum_{m=0}^{N-1} \exp\left[-i\frac{2\pi}{N} um\right] \left(\frac{1}{N} \sum_{n=0}^{N-1} f(m, n) \exp\left[-i\frac{2\pi}{N} vn\right]\right) =
$$
\n
$$
= \frac{1}{N} \sum_{m=0}^{N-1} \exp\left[-i\frac{2\pi}{N} um\right] F_v(m)
$$
\nVorgehensweise: zunächst F\_v(m) für alle  
(v,m) berechnen und dann verwendet.

# **FAST FOURIER TRANSFORM (FFT)**

# **Vorgehensweise generell**

- Vereinfachende Annahme: N=2k, k>1
- Nutze Separierbarkeit, um 2D-FT auf 1D zurückzuführen  $(O(N^4) \rightarrow O(N^3))$
- Teile Summe in zwei Teilsummen auf
- Finde Gemeinsamkeiten in den Teilsummen und berechne beide Teilsummen miteinander
- Betrachte die Teilsumme und unterteile rekursiv bis N=1  $(O(N^3) \rightarrow O(N^2 \log N))$

### **Divide Schritt**

• Teile Summe in zwei Teilsummen auf

$$
N = 2K, W_N = \exp\left(-i\frac{2\pi}{N}\right) = \exp\left(-i\frac{\pi}{K}\right), W_N^2 = \exp\left(-i\frac{2\pi}{K}\right) = W_K
$$
  

$$
F_N(u) = \frac{1}{N} \sum_{n=0}^{N-1} f(n) (W_N)^{un} = \frac{1}{2K} \sum_{n=0}^{2K-1} f(n) (W_{2K})^{un} =
$$

$$
= \frac{1}{2} \left(\frac{1}{K} \sum_{n=0}^{K-1} f(2n) (W_{2K})^{2nu} + \frac{1}{K} \sum_{n=0}^{K-1} f(2n+1) (W_{2K})^{(2n+1)u}\right)
$$

• Finde Gemeinsamkeiten in den Teilsummen

$$
F_{even,K}(u) = \frac{1}{K} \sum_{n=0}^{K-1} f(2n)(W_{2K})^{2nu} = \frac{1}{K} \sum_{n=0}^{K-1} f(2n)(W_K)^{nu}
$$
  

$$
F_{odd,K}(u) = \frac{1}{K} \sum_{n=0}^{K-1} f(2n+1)(W_{2K})^{2nu} = \frac{1}{K} \sum_{n=0}^{K-1} f(2n+1)(W_K)^{nu}
$$

#### **Ausnutzen der Periodizität**

$$
N = 2K, \quad W_N = \exp\left(-i\frac{2\pi}{N}\right) = \exp\left(-i\frac{\pi}{K}\right), \quad W_K = \exp\left(-i\frac{2\pi}{K}\right)
$$
  

$$
F_{even,K}(u) = \frac{1}{K} \sum_{n=0}^{K-1} f(2n)(W_K)^{nu}, \quad F_{odd,K}(u) = \frac{1}{K} \sum_{n=0}^{K-1} f(2n+1)(W_K)^{nu}
$$

$$
F_N(u) = \frac{1}{2} \Big( F_{even,K}(u) + F_{odd,K}(u) (W_{2K})^u \Big)
$$

• Berechne F(u+K)

$$
(W_K)^{u+N} = (W_K)^u, \quad (W_{2K})^{u+K} = -(W_{2K})^u
$$
  

$$
F_N(u+K) = \frac{1}{2} \Big( F_{even,K}(u+K) + F_{odd,K}(u+K)(W_{2K})^{u+K} \Big)
$$
  

$$
F_N(u+K) = \frac{1}{2} \Big( F_{even,K}(u) - F_{odd,K}(u)(W_{2K})^u \Big)
$$

### **Ausnutzen der Periodizität**

$$
N = 2K, W_N = \exp\left(-i\frac{2\pi}{N}\right)
$$

$$
F(u) = \frac{1}{2} (F_{even}(u) + F_{odd}(u)(W_{2K})^{u})
$$
  

$$
F(u+K) = \frac{1}{2} (F_{even}(u) - F_{odd}(u)(W_{2K})^{u})
$$

- Also kann man F(u+K) mithilfe F(u) berechnen (einmal  $F_{even}$  +  $F_{odd}$ , einmal  $F_{even}$  –  $F_{odd}$ )
- Betrachte die Teilsumme [0…K-1] und unterteile rekursiv bis K=1 ( $O(n^3) \rightarrow O(n^2 \log n)$

### **Zusammenfassung**

$$
N = 2K, W_N = \exp\left(-i\frac{2\pi}{N}\right)
$$
  
\n
$$
F_N(u) = \frac{1}{N} \sum_{n=0}^{N-1} f(n) (W_N)^{nu} = \frac{1}{2} \Big( F_{even,K}(u) + F_{odd,K}(u) (W_{2K})^u \Big)
$$
  
\n
$$
F_{even,K}(u) = \frac{1}{K} \sum_{n=0}^{K-1} f(2n) (W_K)^{nu}
$$
  
\n
$$
F_{odd,K}(u) = \frac{1}{K} \sum_{n=0}^{K-1} f(2n+1) (W_K)^{nu}
$$
  
\n
$$
F_N(u+K) = \frac{1}{2} \Big( F_{even,K}(u) - F_{odd,K}(u) (W_{2K})^u \Big)
$$

### **Rekursiver Algorithmus**

$$
F_{N}(u) = \frac{1}{N} \sum_{n=0}^{N-1} f(n) (W_{N})^{m} = \frac{1}{2} (F_{even, K}(u) + F_{odd, K}(u) (W_{2K})^{n})
$$
\n
$$
F_{even, K}(u) = \frac{1}{K} \sum_{n=0}^{K-1} f(2n) (W_{K})^{m}
$$
\nif N == 1 then return (f<sub>0</sub>)\n
$$
K = N/2
$$
\n
$$
F_{even} = F_{rek} (K, (f_{0}, f_{2}, f_{4}, ..., f_{N-2}))
$$
\n
$$
F_{odd, K}(u) = \frac{1}{2} (F_{even, K}(u) - F_{odd, K}(u) (W_{2K})^{n})
$$
\n
$$
K = N/2
$$
\n
$$
F_{even} = F_{rek} (K, (f_{0}, f_{2}, f_{4}, ..., f_{N-2}))
$$
\n
$$
F = \text{zeros}(N)
$$
\nfor u = 0..K-1:\n
$$
F[u] = 0.5 \times (F_{even}[u] + F_{odd}[u] \times W_{N}^{u})
$$
\n
$$
F[u + K] = 0.5 \times (F_{even}[u] - F_{odd}[u] \times W_{N}^{u})
$$
\n
$$
F_{odd, K}(u) = \sum_{n=0}^{N-1} f(2n) (W_{K})^{n}
$$
\n
$$
F_{odd, K}(u) = \frac{1}{2} (F_{even, K}(u) + F_{odd, K}(u))^{n}
$$
\n
$$
F_{odd, K}(u) = \frac{1}{2} (F_{even, K}(u) + F_{odd, K}(u))^{n}
$$
\n
$$
F_{odd, K}(u) = \frac{1}{2} (F_{even, K}(u) + F_{odd, K}(u))^{n}
$$
\n
$$
F_{odd, K}(u) = \frac{1}{2} (F_{even, K}(u) + F_{odd, K}(u))^{n}
$$
\n
$$
F_{odd, K}(u) = \frac{1}{2} (F_{even, K}(u) + F_{odd, K}(u))^{n}
$$
\n
$$
F_{odd, K}(u) = \frac{1}{2} (F_{even, K}(u) + F_{odd, K}(u))^{n}
$$
\n
$$
F_{odd, K}(
$$

#### FFT. In this example, a 16 point signal is decomposed through four **Rekursive Aufteilung in F<sub>odd</sub> und F<sub>even</sub>**

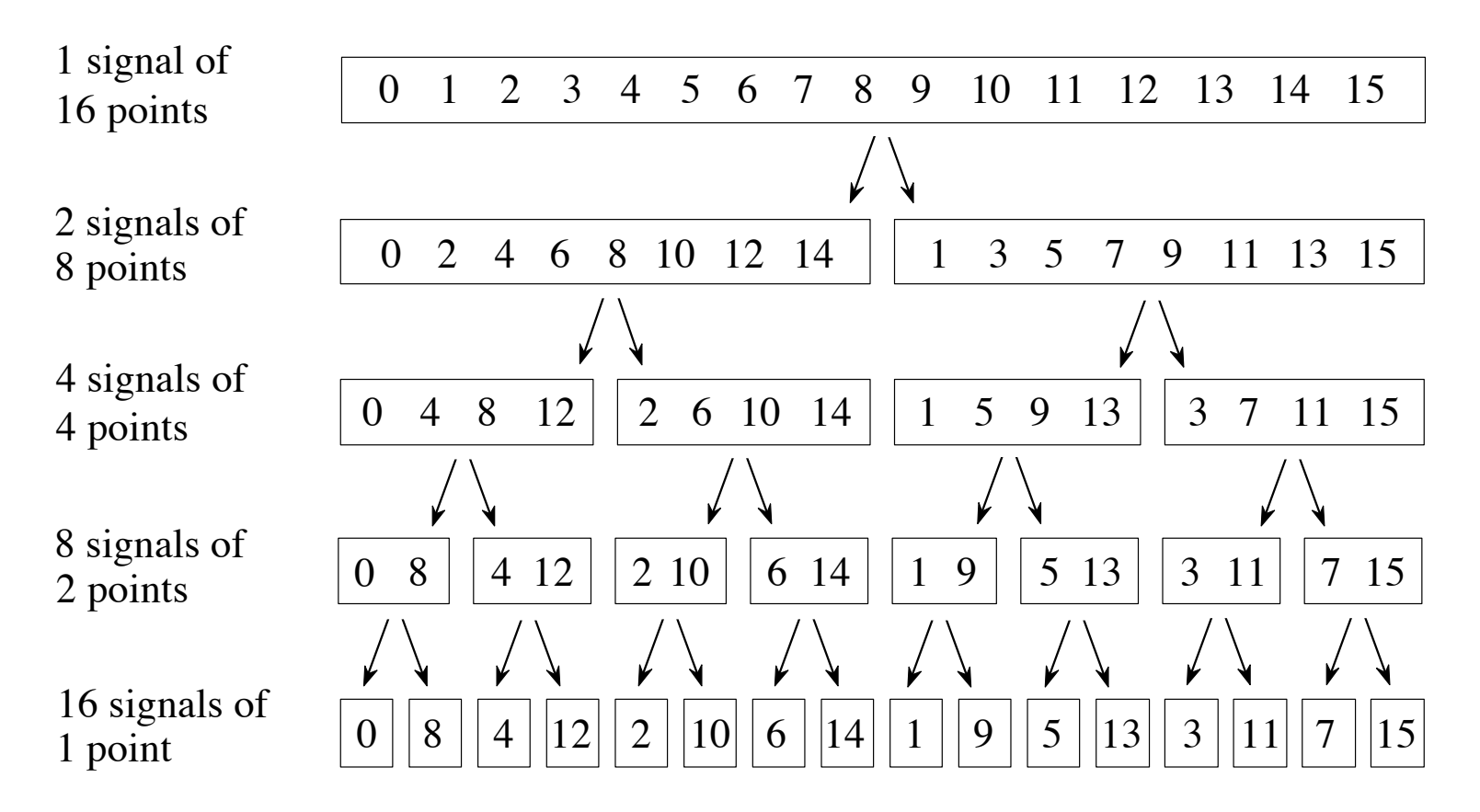

- Signal aus N Datenpunkten in N Signale mit je einem Datenpunkt umwandeln
- $\overline{\phantom{a}}$   $\overline{\phantom{a}}$ • Frequenzspektra der N Zeitraumsignale berechnen
- N Spektra zu einem einzelnen Spektrum zusammenfassen

[Abbildungen zu FFT aus: *The Scientist and Engineer's Guide to Digital Signal Processing*, http://www.dspguide.com/CH12.PDF]

# **Bit-Inverse Sortierung**

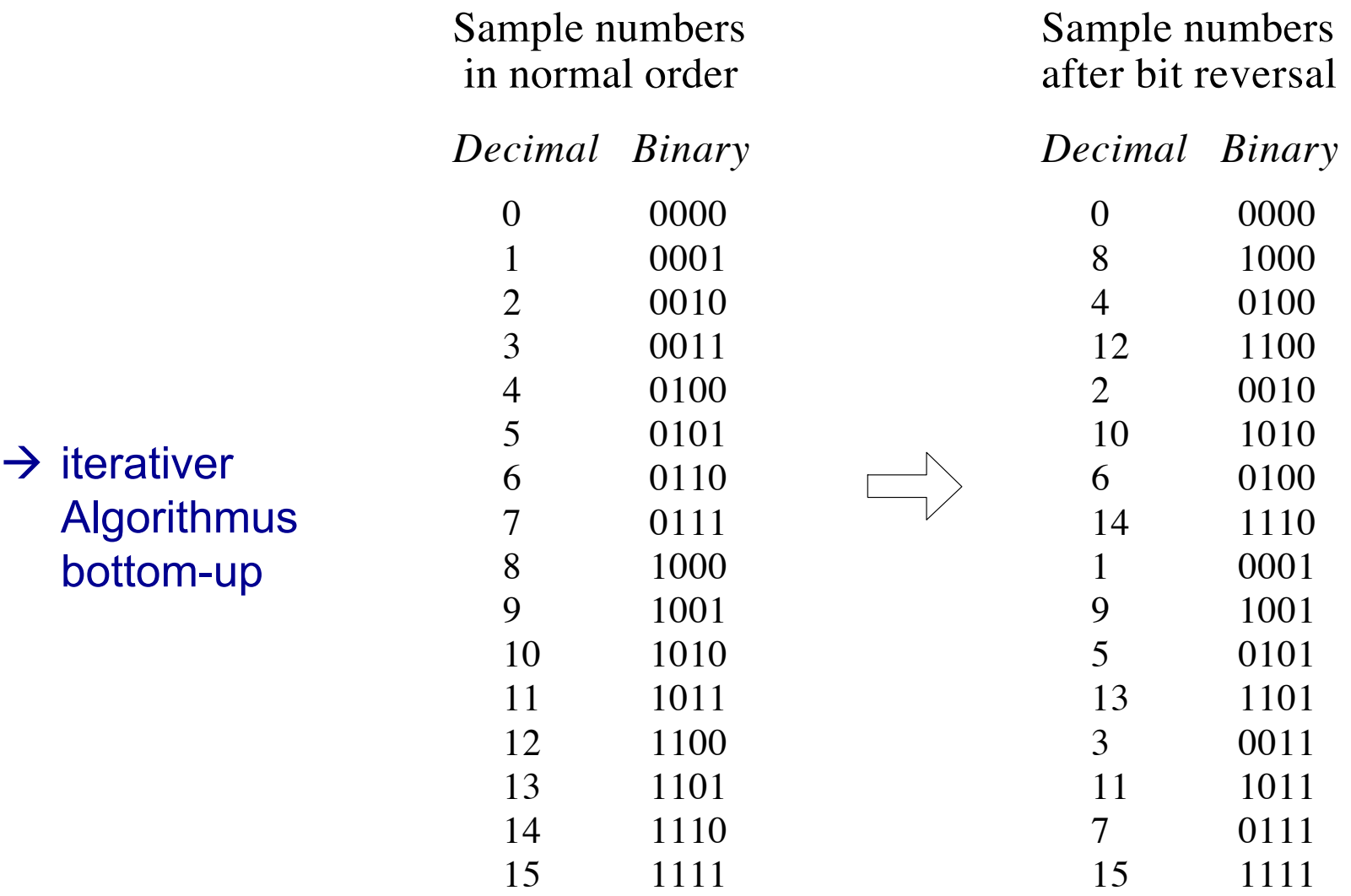

[Abbildungen zu FFT aus: *The Scientist and Engineer's Guide to Digital Signal Processing*, http://www.dspguide.com/CH12.PDF]

# **Python-Hinweise**

- Komplexe Zahlen  $N = 256$ B = np.zeros((N, N), dtype=*'complex')* for v in xrange(N): for n in xrange(N):  $B[v,n] = np.exp(-1)^2$ \*np.pi\*v\*n/N)
- Amplitudenbild
	- plt.subplot(232) plt.imshow(np.log(np.abs(F)))
- Skalarprodukt
	- $s = np.dot(a, b)$

Array komplexer Zahlen 3.1415...: np.pi imaginäre Einheit: 1j

 $np.abs(F) = ||F||$ 

# **Python-Hinweise**

- Realteil, Imaginärteil  $re = np.read(f)$ ,  $im = np)$
- 2D-FFT in NumPy  $F = np.fit.fit2(f)$
- Koordinatenursprung zentrieren  $F2$  = np.fft.fftshift( $F$ )
- Inverse 2D-FFT

 $g = np.fit.fit2(F)$